# Programação Web

### Professor: Diego Oliveira

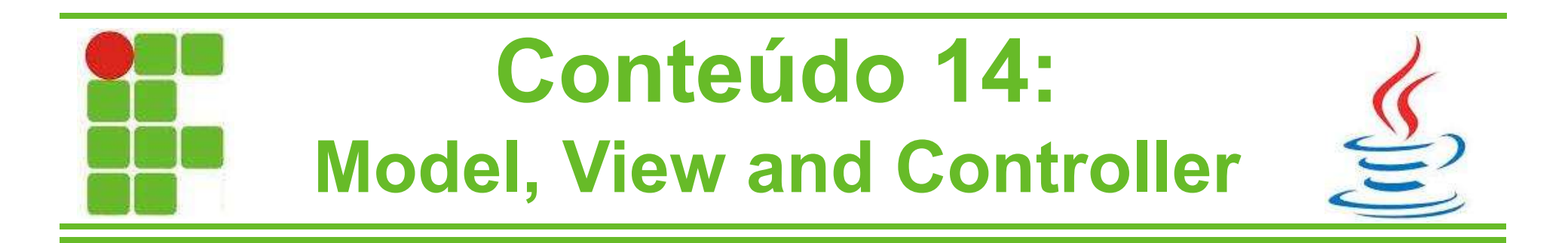

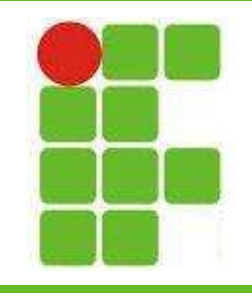

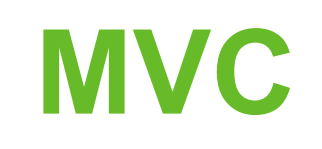

- MVC (Model-View-Controller) é um padrão de projeto de software
- Um padrão de projeto é uma solução para um problema dentro de um contexo
- Ao lidar com um cliente observa-se que os requisitos do software mudam constantemente

• Desta maneira separar a lógica de negócios da apresentação facilita a manutenção e modificação do sistema  $\sim$  2

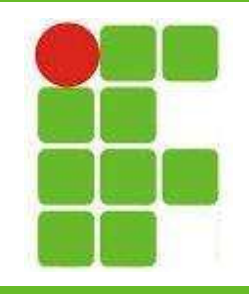

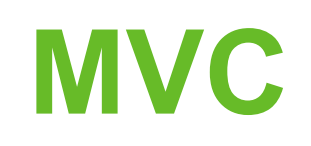

- Modelo:
	- Representa a lógica do negócio
	- Armazena as entidades do sistema
	- Pode interagir com a base de dados
- Visão:
	- Responsável por exibir as informações ao usuário
- Controle:
	- Interliga a Visão e o Modelo

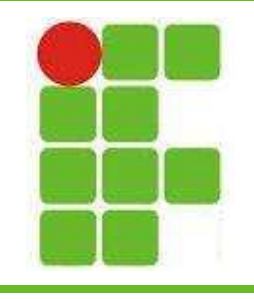

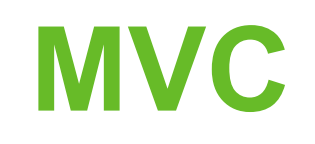

- JSP e Servlets com MVC:
	- MVC retira a lógica de negócios e a interface de dentro dos Servlets
	- A lógica de negócios é colocada em classes simples e se torna a camada Modelo
	- A interface é colocada dentro dos JSP e se torna a camada de Visão
	- O que sobra nos Servlets se torna a camada de controle do sistema

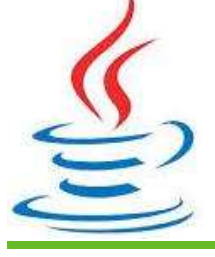

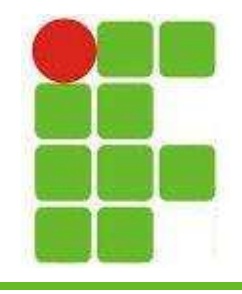

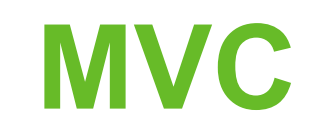

#### • Resumo do JSP com MVC:

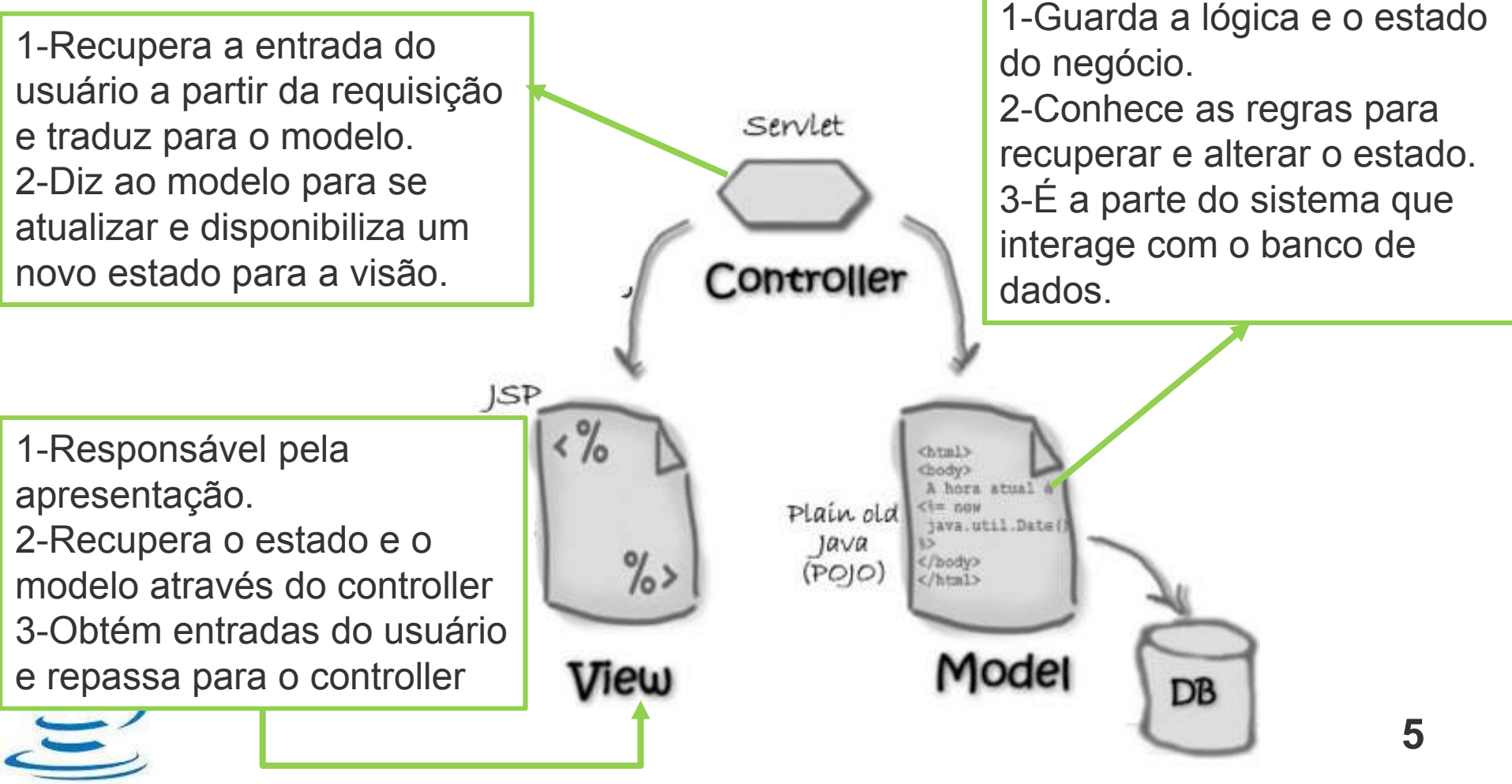

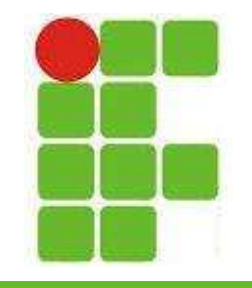

## Exemplo de JSP com MVC

- Vamos criar um sistema utilizando MVC que recebe o login de um usuário e mostra um menu, como na aula anterior.
- Pra isso faremos uma página JSP, um Servlet e utilizaremos o banco de dados + a classe Usuário.
- Ao final o Servlet escreverá uma nova JSP com a resposta, que será o menu de acordo com o nível de acesso do usuário logado. • Vamos aos códigos! <sup>6</sup>

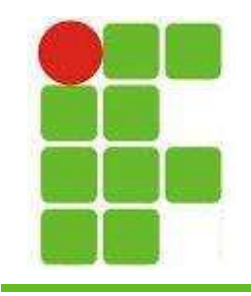

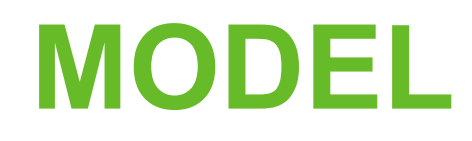

• Método de recuperação do Usuário pelo 'login' no Banco de Dados:

```
public Usuario getUsuario (String login) throws SQLException{
    ResultSet rs:
    String SQL = "select * from usuario where login = " +
                  \text{login} + \text{""}public class Usuario {
                                              private int id;
    Usuario user = new Usuario();
                                              private String login;
    rs = stmt.executeQuery(SQL);
                                              private String senha;
    while (rs.next()) {
                                              private int nivelAcesso;
        user.setLogin(login);
        user.setId(rs.qetInt("id"));
                                              //GETs e SETs
        user.setSenha(rs.getString("senha"));
        user.setNivelAcesso(rs.qetInt("nivelAcesso"));
    return user;
```
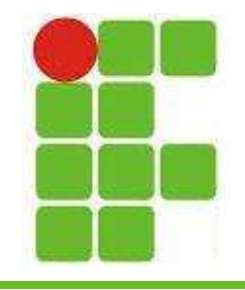

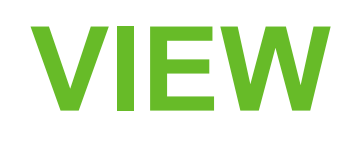

• JSP inicial (tela de login):

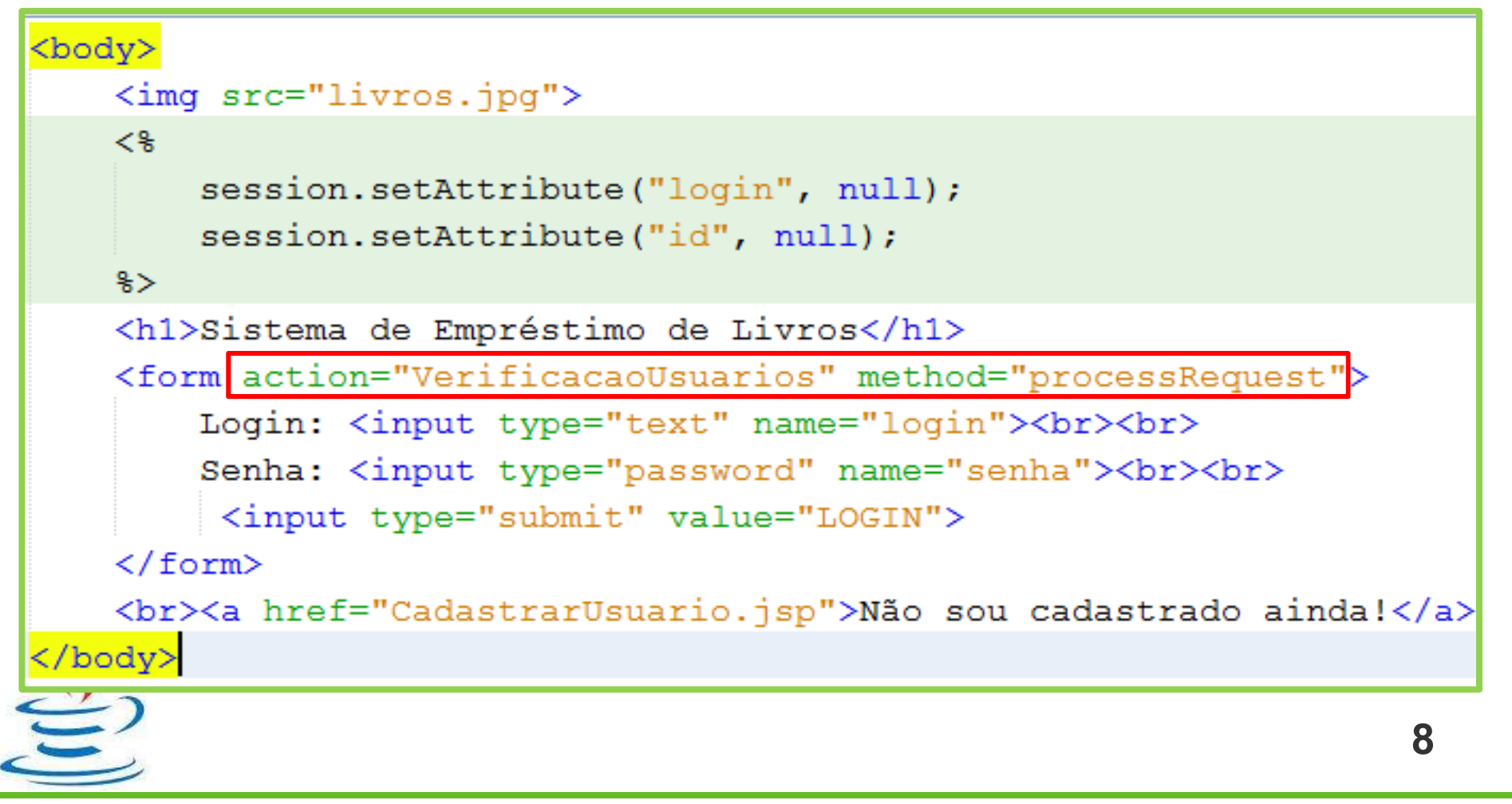

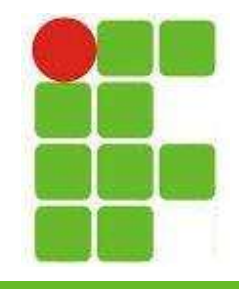

### CONTROLLER

#### • Servlet:

```
\&WebServlet(name = "VerificacaoUsuarios", urlPatterns = {"/VerificacaoUsuarios"}
public class VerificacaoUsuarios extends HttpServlet {
    protected void processRequest (HttpServletRequest request,
            HttpServletResponse response)
            throws ServletException, IOException, SQLException {
        response.setContentType("text/html;charset=UTF-8");
        //1-RECUPERAR DADOS DO JSP (VIEW)
        String login = request.getParameter("login");String senha = request.getParameter("senha");
        //2-ACESSAR O MODELO PARA VERIFICAR OS DADOS DO USUÁRIO
        Banco b = new Banco();
        Usuario user = b.getUsuario(login);
```
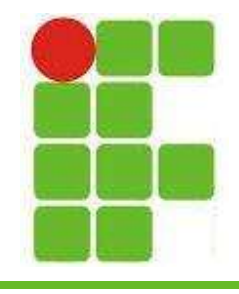

### CONTROLLER

#### • Servlet:

```
//3-ESCREVER A RESPOSTA UTILIZANDO O PRÓPRIO CONTROLLER (ESTE SERVLET)
try (PrintWriter out = response.getWriter()) {
    out.println("<!DOCTYPE html>");
   out.println("<html>");
   out.println("<body>");
   if (!senha.equals(user.getSenha())) {
       out.println("<h1>SENHA ou LOGIN incorretos!</h1>");
    \} else {
       out.println("<table border='1'>");
       out.println("<tr><td><ul>");
        if (user.getNivelAcesso() >= 1) {
            out.println("<li><a href='ConsultarLivro.jsp' >Consultar Livro</a></li>");
        if (user.getNivelAcesso() >= 2) {
            out.println("<li><a href='EmprestarLivro.jsp' >Pegar Livro</a></li>");
            out.println("<li><a href='DevolverLivro.jsp' >Devolver Livro</a></li>");
            out.println("<li><a href='VerEmprestimosLivro.jsp' >Ver Empréstimos</a></li>");
        if (user.getNivelAcesso() == 3) {
            out.println("<li><a href='AtualizarLivro.jsp' >Atualizar Livro</a></li>");
            out.println("<li><a href='CadastrarLivro.jsp' >Cadastrar Livro</a></li>");
            out.println("<li><a href='RemoverLivro.jsp' >Remover Livrok/a></li>");
```
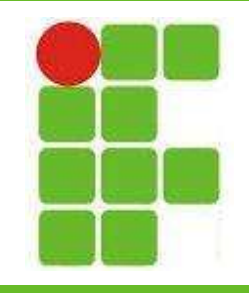

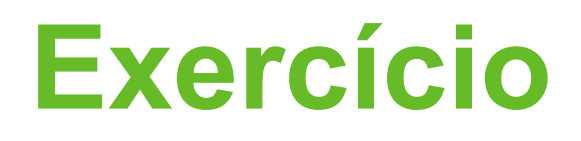

- A estrutura do exemplo da aula ficou como a do lado:
- Baseando-se no exemplo da aula, faça um sistema onde é digitado o login do usuário e de acordo com o nível de acesso dele mostre uma página com título, cor de fundo e links diferentes and the set of the set of the set of the set of the set of the set of the set of the set of the set of the set of the set of the set of the set of the set of the set of the set of the set of the set of the set o

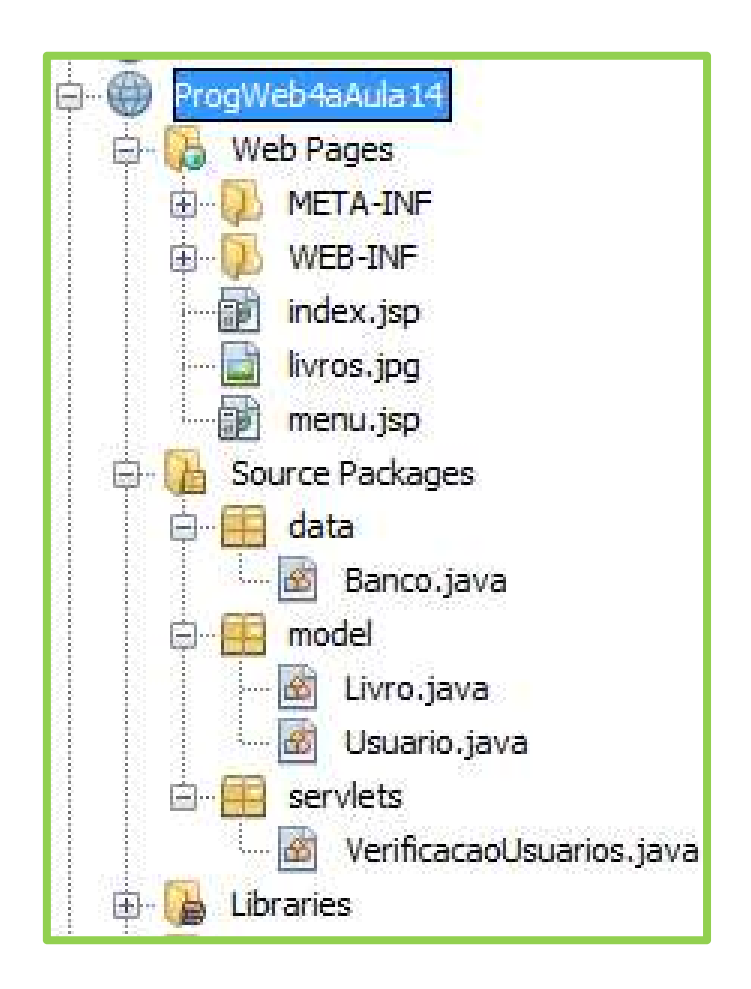

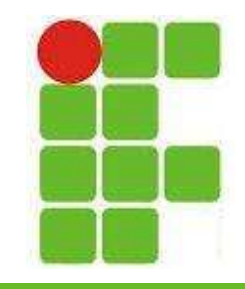

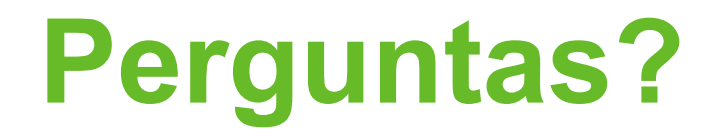

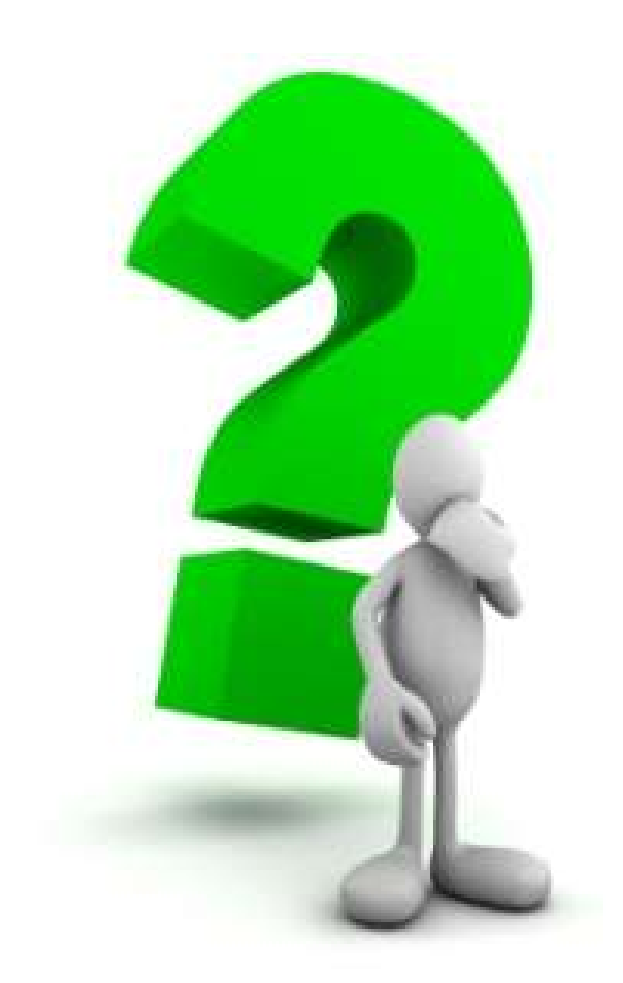

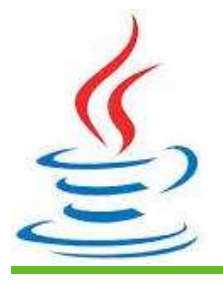

12